## **Visão Computacional 14/15 – Planeamento das Aulas**

Miguel Tavares Coimbra

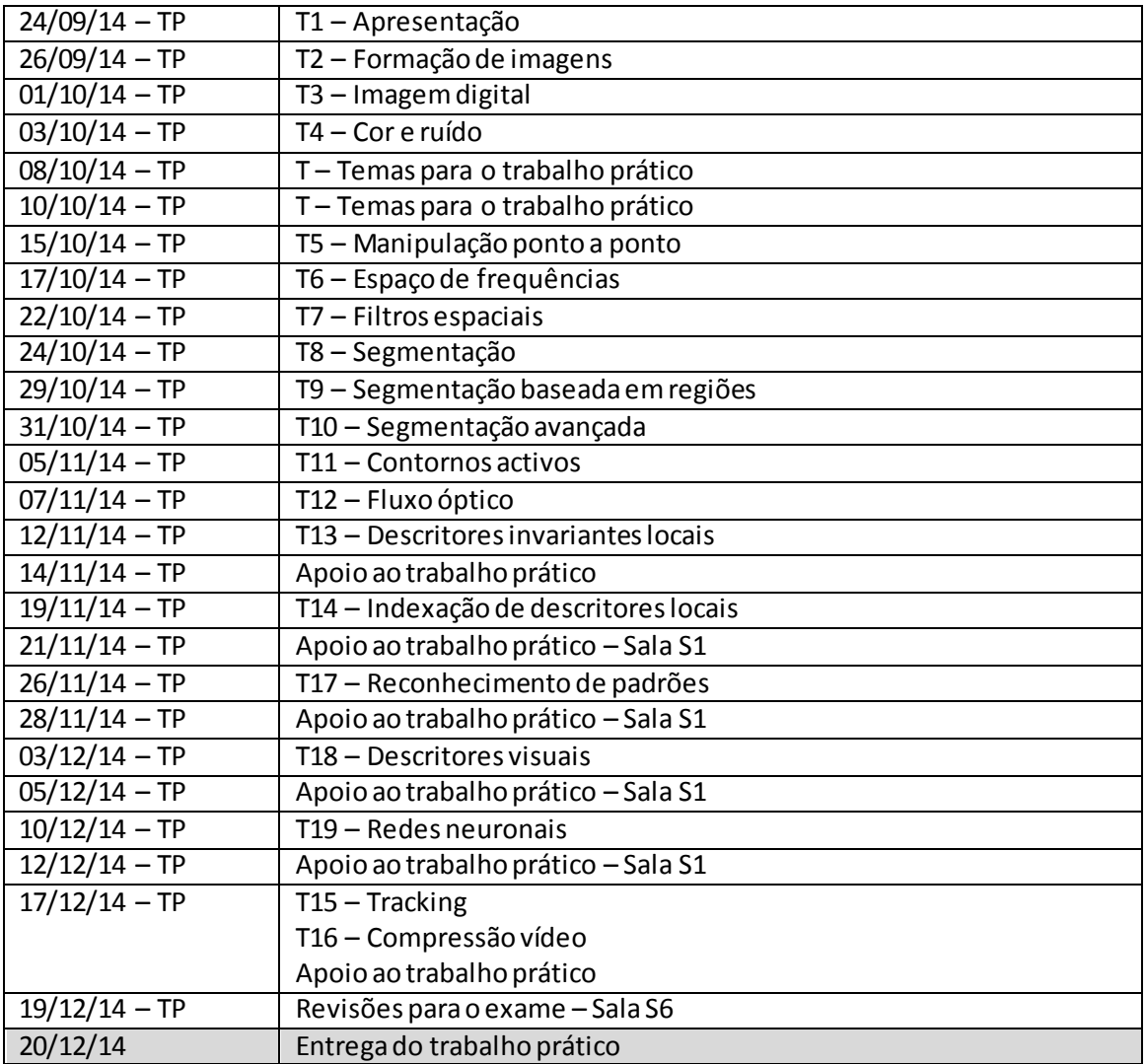